**FLV MetaData Injector PC/Windows [Updated]**

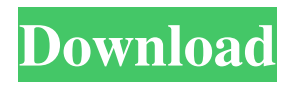

Ease of use - FLV MetaData Injector For Windows 10 Crack is easier to use than other programs. It is an intuitive and simple-to-use program. Robustness - FLV MetaData Injector Full Crack is fast, robust, and reliable. It is one of the best tools to automatically inject Flash files. Reusability - FLV MetaData Injector is highly reusable in other applications. It is easy to reuse the code that was written. Pricing - FLV MetaData Injector is an inexpensive program that will not break the bank. Support - FLV MetaData Injector has well-trained support that is always at your service. It is one of the best Flash video converter. Downloading FLV MetaData Injector Download FLV MetaData Injector 2.0.5.0. When it comes to all aspects, FLV MetaData Injector is one of the most popular programs. FLV MetaData Injector has been provided with the below-mentioned links for you to download.Q: Why would a sentence/quote/thought be deemed better if left unfinished? I was wondering if there is an acceptable reason to leave a sentence unfinished, that is, something like "X said y, but he didn't complete the sentence." A: A running commentary is not a dialogue but a monologue. And an interruption of the flow of the conversation. Thus the sentence left unfinished would introduce a new, irrelevant and even distracting material. (By the way I would translate the phrase "left unfinished" as "not finished" or "not yet completed".) This new normal is disrupting sports events and, more worryingly, entire industries, but how it's taking hold is not an exact science.

## Many are, however, using the same tactics and ad-tech that we've come to know and loathe. By Cameron Lee June 2, 2020 A decade after the "big data boom," The Economist has published a piece on what's been dubbed the "new normal" in sports the new normal of frequent and continuous data collection and sharing. It focuses on the rise of eSports, which has emerged as a \$6.2-billion global industry. Inevitably, it sounds a lot like what we've heard before: "data is the new oil" and all that. Yet, in

**FLV MetaData Injector Crack + (Latest)**

These macros can be used to describe the name of a FLV File, specify any options related to the process, and establish the result of the process. Use the META\_INJECTOR\_CREATE\_ macro to

## inject a new keyframe with a FLV file. Use the META\_INJECTOR\_CREATE\_\_ macro to specify an option. You can specify the option as a constant value or a variable name, as you wish. Use the

META\_INJECTOR\_CREATE\_\_\_ macro to specify an option with a variable value. The program will treat the macro as a string. Use the META\_INJECTOR\_CREATE\_\_\_\_\_

macro to specify an option with variable values in each place. Use the

META\_INJECTOR\_CREATE\_\_\_\_\_\_\_

macro to specify multiple options, with their values listed in order. Use the

META\_INJECTOR\_CREATE\_\_\_\_\_\_\_\_\_

macro to specify multiple options, with their values listed in order. Use the META\_INJEC TOR\_CREATE macro to specify multiple options, with their values

listed in order. KEYMACRO Description: These macros can be used to describe the name of an FLV file, specify any options related to the process, and establish the result of the process. Use the META\_INJECTOR\_CREATE\_\_ macro to inject a new keyframe with an FLV file. Use the META\_INJECTOR\_CREATE 77a5ca646e

CMD FLV Metadata Injector - is a software application, which allows to inject several objects (e.g. text, images, buttons, flashvars) into Flash video files. The application consists of a GUI-based frontend and a CLI command line utility. You can place your FLV video files inside the folder where the frontend and command line are installed. What is new in this release: The included Flash player detects the latest FLV format version and enables you to use a lot of new features. What is new in this version: This version includes new options for batch processing. What is new in this version: This version is now distributed as freeware. Description: A collection of awesome visualization plugins for SuperCollider. The

SCSS packs are inspired by a fantastic SuperCollider tutorial I found a while back that covers a bunch of stuff, and by this amazing article by Eduardo Duran about CSS Variables. This collection of sfx.scss includes most of the visuals used in the aforementioned examples, as well as 4 extra. License: Creative Commons Attribution 3.0 LicenseA light-emitting diode (LED) is a semiconductor light source of which the luminance is improved by compound semiconductor materials with characteristics of high efficiency and long lifetime. Compared with a conventional light source, such as a fluorescent lamp and a lightemitting diode, the light-emitting diode has a higher energy efficiency, a longer lifetime, a rapid response, and a small volume. Therefore, the LED is widely used in a light

## source of a display and a light source of a light fixture. A chip LED light source includes a plurality of LEDs disposed in a circular array. A chip LED lamp usually includes a housing including a base to be connected to a light source and a concave cover to be mounted on the base. The cover is formed to be a concave hollow chamber to receive the LED array. The housing comprises a ring-shaped base and a reflector mounted on an outer periphery of the base. The base includes a plurality of ledges to support the LED array. Each of the ledges is formed as a side frame having an edge fixed to the ring-shaped base and a length to extend from the base toward an interior of the cover. In the above chip LED lamp, the housing is

to receive the LED array mounted on the ledges. However, the manufacturing of the FLV MetaData Injector is a handy and reliable application whose main purpose is to inject objects into one or more FLV videos. The program comes in to different flavors: a command line application and a frontend for the CMD components, which ever suits you best. Command line vs GUI FLV MetaData Injector Description: FLV MetaData Injector is a handy and reliable application whose main purpose is to inject objects into one or more FLV videos. The program comes in to different flavors: a command line application and a frontend for the CMD components, which ever suits you best. Command line vs GUI FLV MetaData Injector is a handy and reliable application whose main purpose is to inject objects into one or more FLV videos. The program comes in to different flavors: a

command line application and a frontend for the CMD components, which ever suits you best. Command line vs GUI FLV MetaData Injector is a handy and reliable application whose main purpose is to inject objects into one or more FLV videos. The program comes in to different flavors: a command line application and a frontend for the CMD components, which ever suits you best. Command line vs GUI FLV MetaData Injector is a handy and reliable application whose main purpose is to inject objects into one or more FLV videos. The program comes in to different flavors: a command line application and a frontend for the CMD components, which ever suits you best. Command line vs GUI FLV MetaData Injector is a handy and reliable application whose main purpose is to inject objects into

## one or more FLV videos. The program comes in to different flavors: a command line

application and a frontend for the CMD components, which ever suits you best. Command line vs GUI FLV MetaData Injector is a handy and reliable application whose main purpose is to inject objects into one or more FLV videos. The program comes in to different flavors: a command line application and a frontend for the CMD components, which ever suits you best. Command line vs GUI FLV MetaData Injector is a handy and reliable application whose main purpose is to inject objects into one or more FLV videos. The program comes in to different flavors: a command line application and a frontend for the CMD components, which ever suits you best. Command line vs GUI FLV MetaData

Injector is a handy and reliable application whose main purpose is to inject objects into one or more FLV videos. The program comes in to different flavors: a command line application and a frontend for the CMD components, which ever suits you best. Command line vs GUI FLV MetaData Injector is a handy and reliable application whose main purpose is to inject objects into one or more FLV videos. The program comes in to different flavors: a command line application and a frontend for the CMD components, which

**System Requirements For FLV MetaData Injector:**

Minimum: OS: Win XP SP3, Windows 7, Windows 8.1 Processor: Intel Core 2 Duo or AMD Athlon X2 or better Memory: 2 GB RAM Graphics: Intel GMA 950 or AMD Radeon HD 4000 or better Storage: 10 GB available hard-disk space Recommended: Processor: Intel Core 2 Quad or AMD Phenom II or better Memory: 4 GB RAM Graphics: Intel

<https://tuinfonavit.xyz/?p=895> <https://www.nansh.org/portal/checklists/checklist.php?clid=60941> [https://audifonosinalambricos.org/wp-content/uploads/2022/06/ImageCool\\_Free\\_Watermark\\_Maker.pdf](https://audifonosinalambricos.org/wp-content/uploads/2022/06/ImageCool_Free_Watermark_Maker.pdf) <http://dummydoodoo.com/?p=1870> [https://freetrialme.com/wp-content/uploads/2022/06/Express\\_PC\\_Audit\\_Inventory\\_Tool.pdf](https://freetrialme.com/wp-content/uploads/2022/06/Express_PC_Audit_Inventory_Tool.pdf) <https://healthteb.com/pic2box-download-win-mac/> <https://nadercabin.ir/2022/06/06/squeez-2-5-15-free-for-pc-updated-2022/> [https://talkitter.com/upload/files/2022/06/Nn8GuISjlV461zE3DwdB\\_06\\_3860972e8f1014579e6ec6662c1e2a36\\_file.pdf](https://talkitter.com/upload/files/2022/06/Nn8GuISjlV461zE3DwdB_06_3860972e8f1014579e6ec6662c1e2a36_file.pdf) <https://tejarahworld.com/wp-content/uploads/2022/06/wylbet.pdf> [https://globalart.moscow/wp-content/uploads/2022/06/Microsoft\\_Multibyte\\_MFC\\_Library\\_for\\_Visual\\_Studio.pdf](https://globalart.moscow/wp-content/uploads/2022/06/Microsoft_Multibyte_MFC_Library_for_Visual_Studio.pdf)